# ЦИКЛЫ

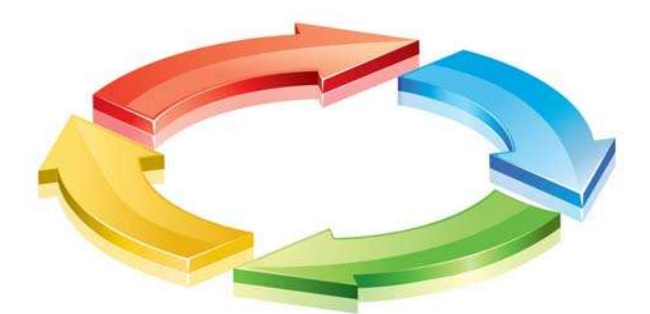

Начнем с того что с циклами вы уже по-любому сталкивались: это конечно же основной цикл любой программы loop().

Цикл это грубо говоря рамки, код внутри которых выполняется сверху вниз и повторяется с начала, когда достигает конца. Продолжается это дело до тех пор, пока выполняется какое то условие. Есть два основных цикла, с которыми мы будем работать, это for и while.

## Цикл for

Цикл for, в простонародии счётчик, в различных видах этот цикл есть и в других языках программирования, но на C++ он имеет очень гибкую настройку. При создании цикл принимает три "значения" (настройки): инициализация, условие и изменение. Цикл for обычно содержит переменную, которая изменяется на протяжении работы цикла, мы можем пользоваться её меняющимся значением в своих целях. Переменная является локальной для цикла, если она создаётся при инициализации.

- Инициализация здесь обычно присваивают начальное значение переменной цикла. Например:  $int i = 0$ :
- Условие здесь задаётся условие, при котором выполняется цикл. Как только условие нарушается, цикл завершает работу. Например:
	- $i < 100$ :
- Изменение здесь указывается изменение переменной цикла на каждой итерации. Например:  $i++$ ; (то же что  $i=i+1$ )

Объединим три предыдущих пункта в пример:

```
for (int i = 0; i < 100; i++) {
```

```
// тело цикла
```
В теле цикла мы можем пользоваться значением переменной

j.

, которая примет значения **ОТ 0 до 99** на протяжении работы цикла, после этого цикл завершается. Как это использовать?

Например:

Создадим простой шикл для движения драгстера вперед по условию, «Пока количество оборотов колеса драгстера меньше 20 – ехать вперед».

//kol – переменная, в которой будет храниться значение кол-ва оборотов колеса драгстера

for (int kol = 0; kol < 20; kol + +) {

// драгстер едет впередтело цикла

 $\}$ 

Что касается особенностей использования for в языке C++: любая его настройка является необязательной, то есть её можно не указывать для какихто особенных алгоритмов. Например, вы не хотите создавать переменную цикла, а использовать для этого другую имеющуюся переменную. Пожалуйста! Но не забывайте, что разделители настроек (точка с запятой) обязательно должны присутствовать на своих местах, даже если настроек нет!

// есть у нас какая-то переменная

int kol = 0;//где то в программе уже используется переменная kol, в которую записывается кол-во оборотов колеса драгстера

 $\ddotsc$ 

 $\ddotsc$  $\frac{1}{2}$ 

#### for  $($ ; kol < 20; kol++) {

// драгстер едет вперед

// В данном примере используется уже не локальная (не видимая для другой части программы) переменная **kol**, а глобальная, к которой можно обратиться из любой части программы.

 $\mathcal{E}$ 

В цикле for можно сделать несколько счётчиков, несколько условий и несколько инкрементов, разделяя их при помощи оператора, смотрите пример:

// объявить і и ј // прибавляті+1 и і+2 (+=2) for (int i = 0, j = 0; j < 10; i++, j += 2) { // тут і меняется от 0 до 9 // и ј меняется от 0 до 18  $\mathcal{E}$ 

Также в цикле может вообще не быть настроек, и такой цикл можно считать вечным, замкнутым:

for  $\left(\cdot\right)$  { // выполняется вечно...  $\left\{ \right.$ 

Использование замкнутых циклов не очень приветствуется, но иногда является очень удобным способом поймать какое-то значение, или дать программе "зависнуть" при наступлении ошибки. Но, как мы знаем, нет ничего вечного, поэтому из цикла таки можно выйти при помощи оператора

**break** 

### Оператор break

Оператор break (англ. "ломать") позволяет досрочно покинуть цикл, использовать его можно как по условию, так и как-угодно-удобно. Например давайте досрочно выйдем из цикла при достижении какого-то значения:

```
for (int i = 0; i < 100; i++) {
```
// покинуть цикл при достижении 50

if  $(i == 50)$  break:

Или вот такой абстрактный пример, покинем "вечный" цикл при нажатии на КНОПКУ:

for  $( \ )$  {

if (кнопка нажата) break;

ļ

Выход из цикла является не единственным интересным инструментом, ещё есть оператор пропуска - continue

### Оператор continue

"продолжить") Оператор continue ДОСРОЧНО завершает текущую (англ. **итерацию** цикла и переходит к следующей. Например, «При нажатии на кнопку загорается светодиод, но не при каждом нажатии, начиная со второго, первый раз при нажатии на кнопку ничего не произойдет»

// если кнопка нажата. то:

for (int i = 0;; i++) {

// если в цикле нет условия завершения, будет выполняться всегда

if  $(i == 0)$  continue;

светодиод загорается // при первом нажатии, когда i еще равна 0, светодиод не загорится, цикл начнет выполняться заново

ļ

### Цикл while

Цикл while (англ. "пока"), он же называется цикл с предусловием, выполняется до тех пор, пока верно указанное условие. Если условие сразу неверно, цикл даже не начнёт свою работу и будет полностью пропущен. Объявляется очень просто: ключевое слово

While, далее условие в скобках, и вот уже тело цикла:

 $int i = 0$ :

while  $(i < 10)$  {

 $j++$ 

J

Как видно из примера - это полный аналог цикла for с настройками

 $(int i = 0; i < 10; i++)$ . Единственное отличие в том, что на последней итерации

і примет значение 10, так как на значении 9 цикл разрешит выполнение.

Цикл while тоже удобно использовать как вечный цикл, например, ожидая наступления какого-либо события (нажатие кнопки):

// выполняется, пока не нажата кнопка

while (кнопка нажата);

Помимо цикла с предусловием есть ещё цикл с постусловием, так называемый

do while

#### Цикл do while

do while - "делать пока", работа этого цикла полностью аналогична циклу while за тем исключением, что здесь условие задаётся после цикла, т.е. ЦИКЛ ВЫПОЛНИТСЯ ОДИН раз, затем проверит условие, а не наоборот.

 $do { }$ 

//выполняется какой то цикл

} while (условие);

#### Пример:

int  $i = 0$ ;

do {

//выполняется какой-то цикл

 $i++$ ;

} while (условие);

while  $(i < 10)$  {

 $i++$ ;

}

Где применять? Да где угодно, по ходу написания собственных программ вы почувствуете, где удобнее использовать тот или иной цикл.

Видеоурок на тему циклов в Ардуино: https://www.youtube.com/watch?v=gIVcKbSeqFo